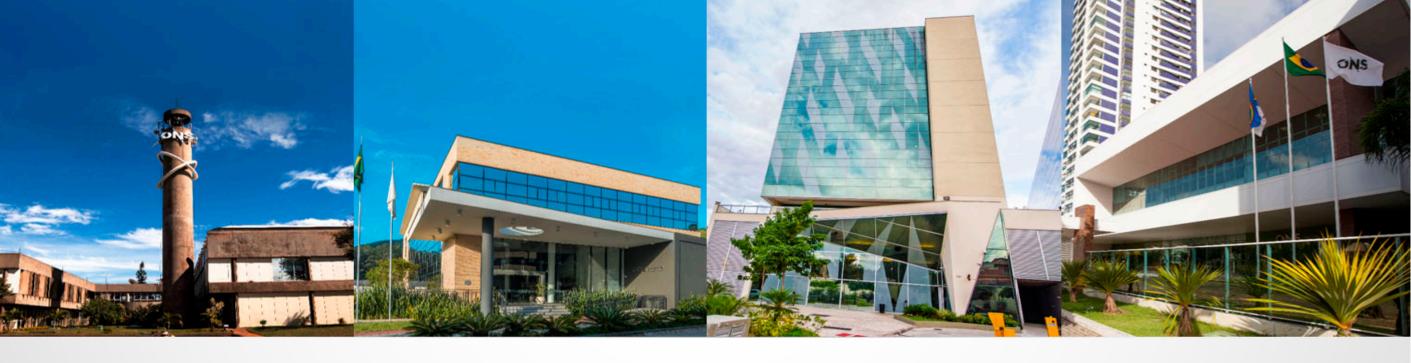

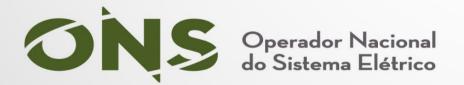

# Virtual Assistant for Eletricity Operating Instructions

Semantics Conference – Karshruhe 2019

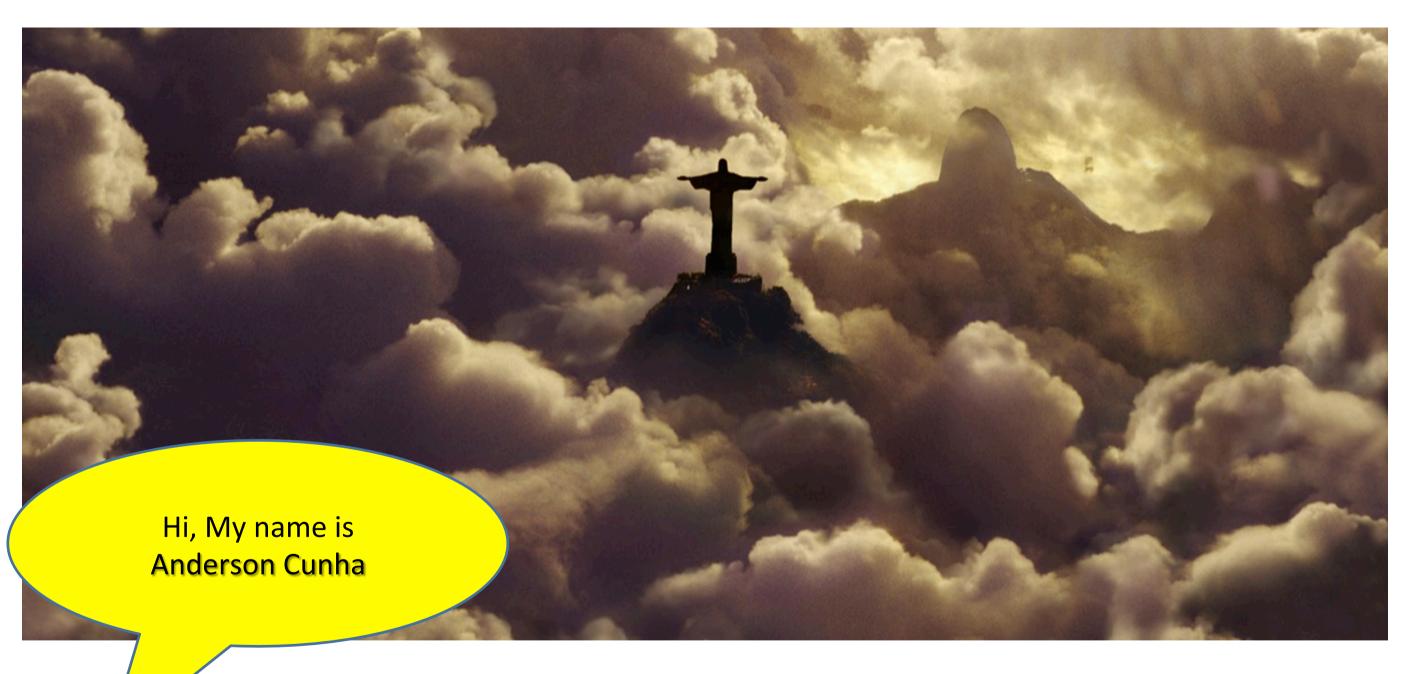

**Greetings from Rio de Janeiro - BRAZIL** 

### Agenda

- 1. Brazilian Eletricity Model
- 2. ONS and its responsibilities
- 3. What a Virtual Assistant can do for us
- 4. Edison Semantic Architecture
- 5. The Ontology Usage of IEC CIM 61970 and W3C
- 6. Demo
- 7. Challenges
- 8. Next Steps

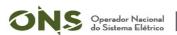

## Who is Operador Nacional do Sistema Elétrico

ONS is a private company, who takes care of the *Brazilian Interconnected Power System*, coordinating the planning and real-time operating of the grid using:

- Hydro (67.6%),
- Thermal (12.3%)
- Renewable (20%)

#### Our team:

- ~ 900 employees
- 4 Control centers

**Fortaleza** Pessoa Madeira Parnaíba Maceió São Francisco Salvador Cuiabá Horizonte Vitória Rio de Janeiro Itaipu 14.000 MW Legenda Paraguai Foz do Curitiba Garabi Uruguai 2.178 MW Florianópolis **Argentina** Porto Alegre

Source pmo ago/2019 http://www.ons.org.br/paginas/sobre-o-sin/o-sistema-em-numeros

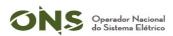

#### Generation x Load

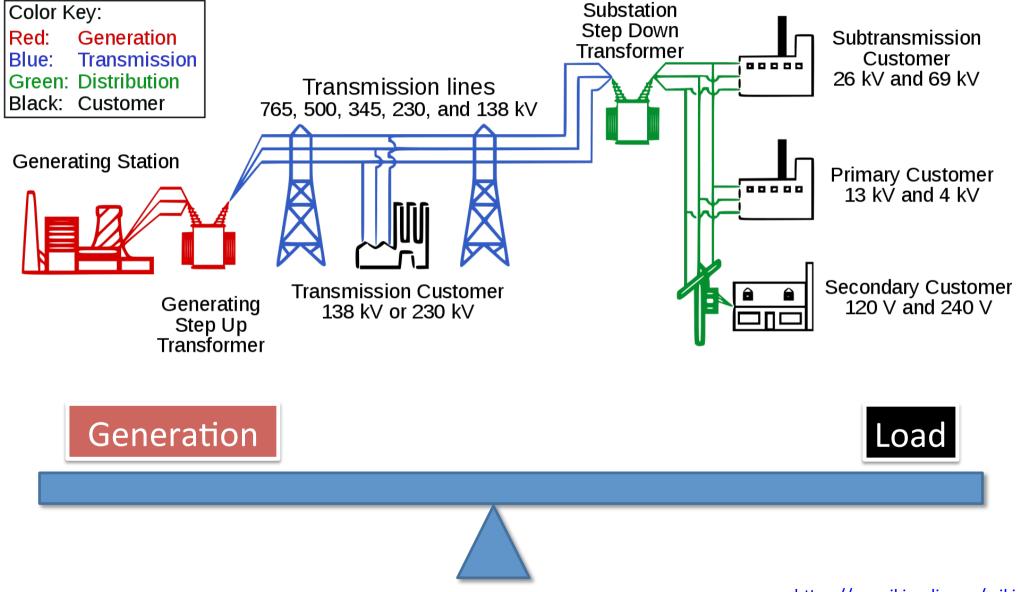

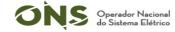

#### Your business is energy

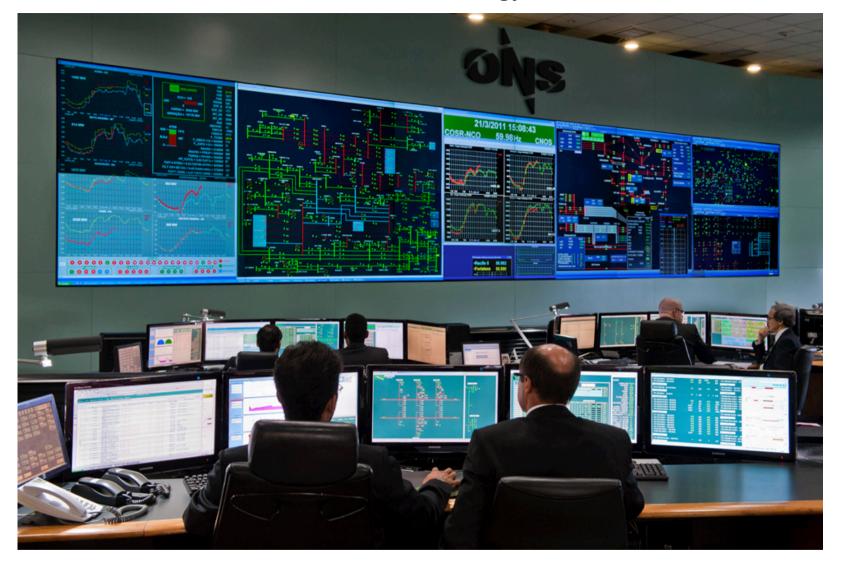

So we manage the energy to be delivered as electricity

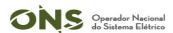

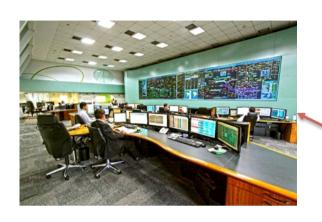

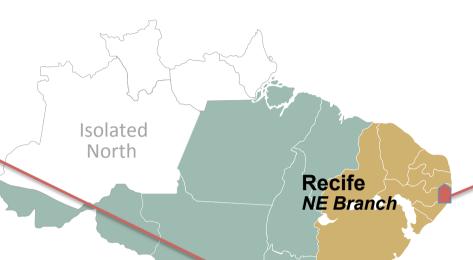

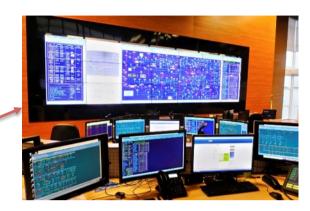

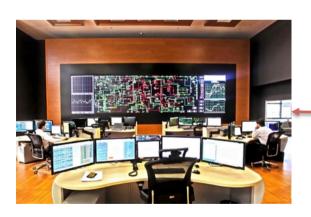

Brasilia
Mid-West and North
National Control Center

Rio de Janeiro Southeast Branch

Florianopolis South Branch

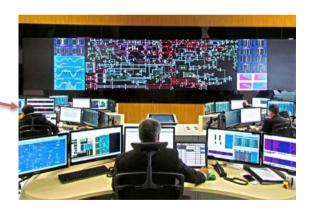

#### Geographic location of control centers

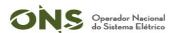

## Operating procedures

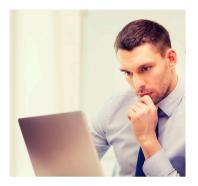

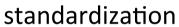

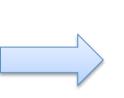

publish

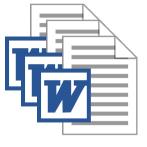

Operating Instructions

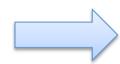

used by grid operators

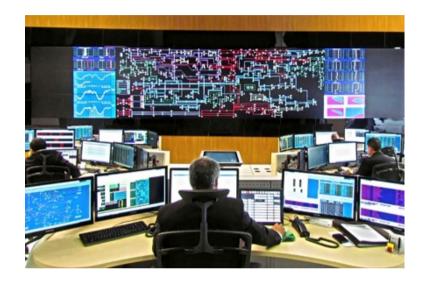

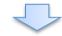

#### Substation one line diagram

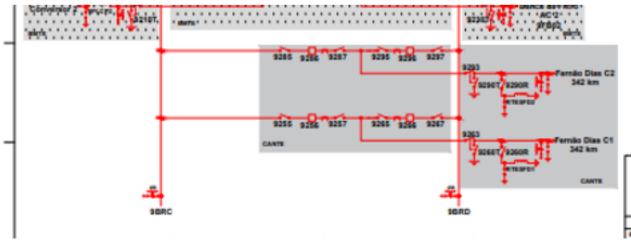

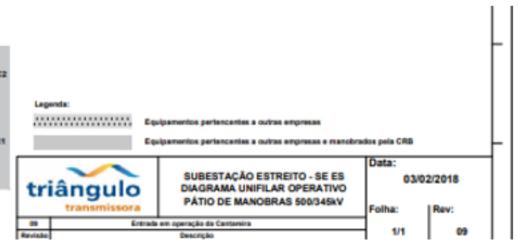

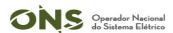

#### Crisis situation

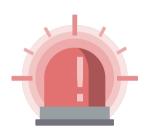

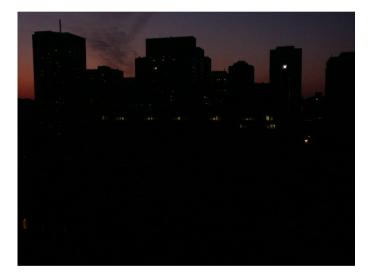

eg: blackout

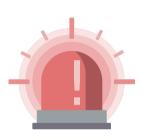

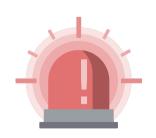

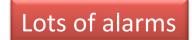

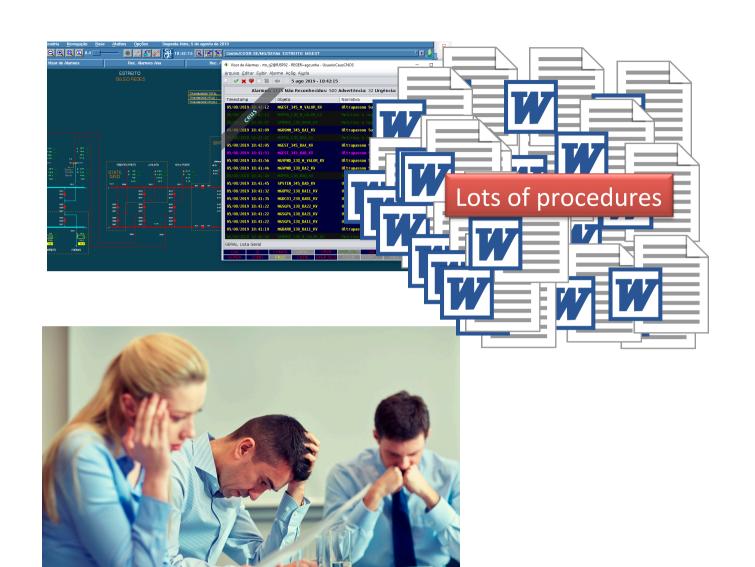

Complex substations / eletric areas requires lots of procedures to restore the system

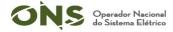

### Challenges

#### In crisis situation:

- 1. How to give fast and reliable responses to restore the system?
- 2. How to help operators with systems that solve complex tasks without depending **Only** of the knowledge of power grid especialists?

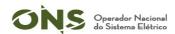

## The virtual assistant proposal: q&a + info retrieval!

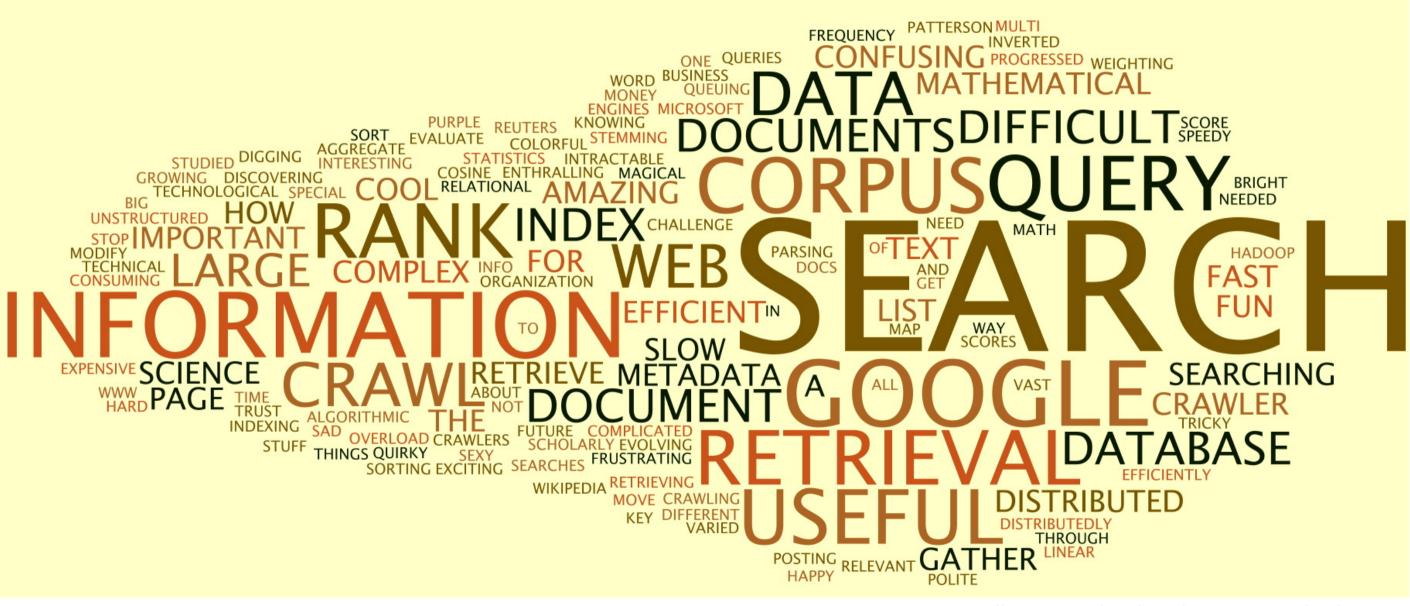

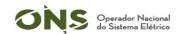

### Switching order procedures data flow

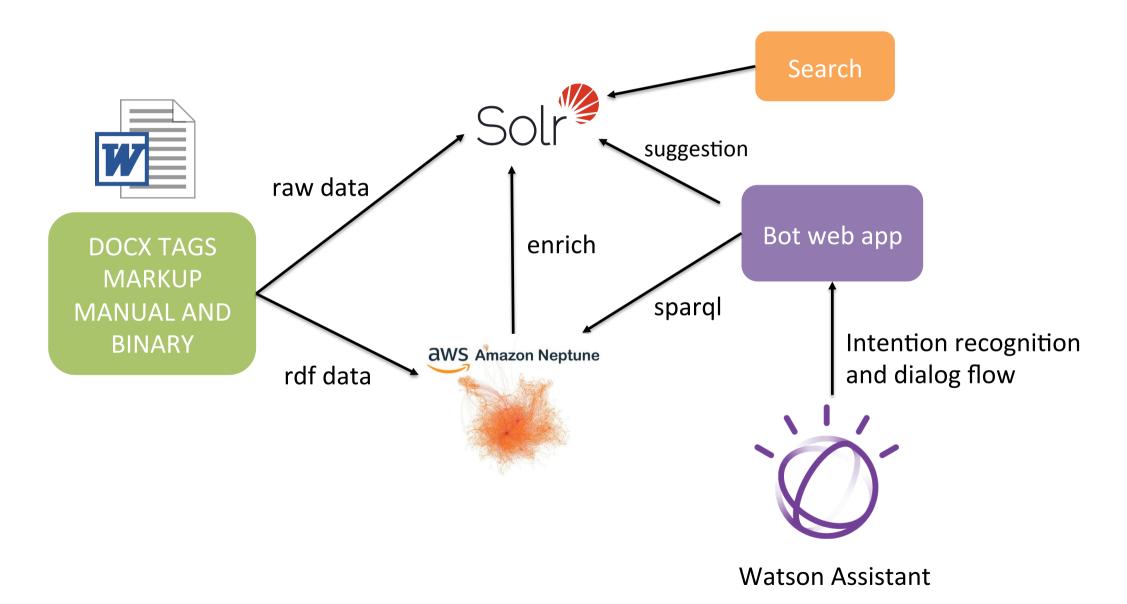

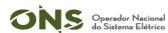

#### Reference Architecture

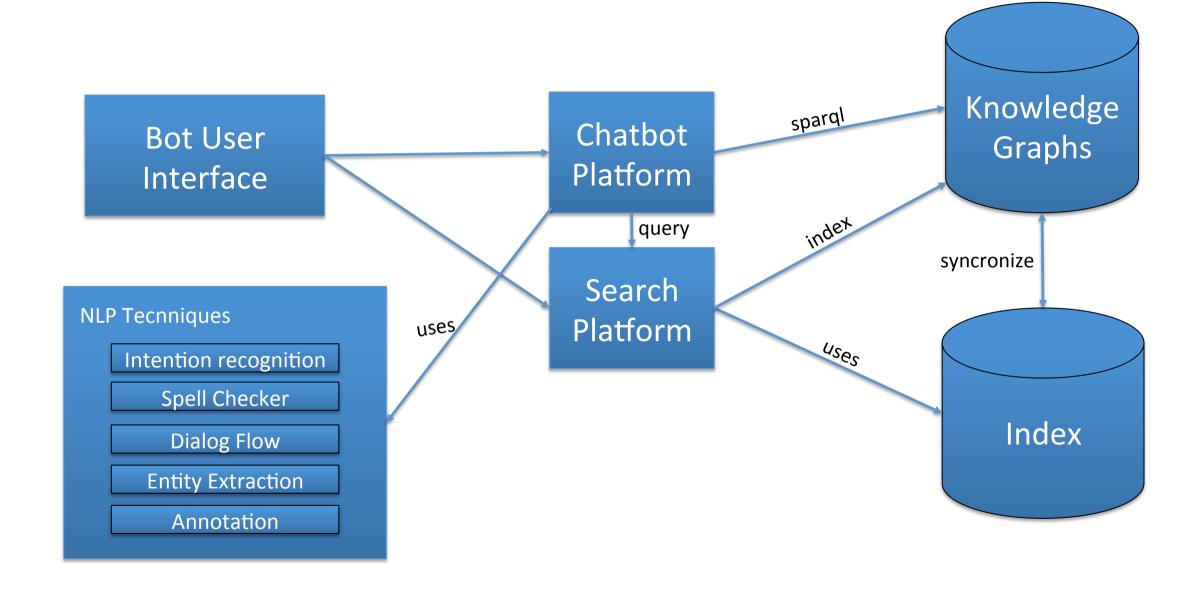

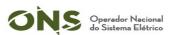

Operating Procedures Ontology (internal)

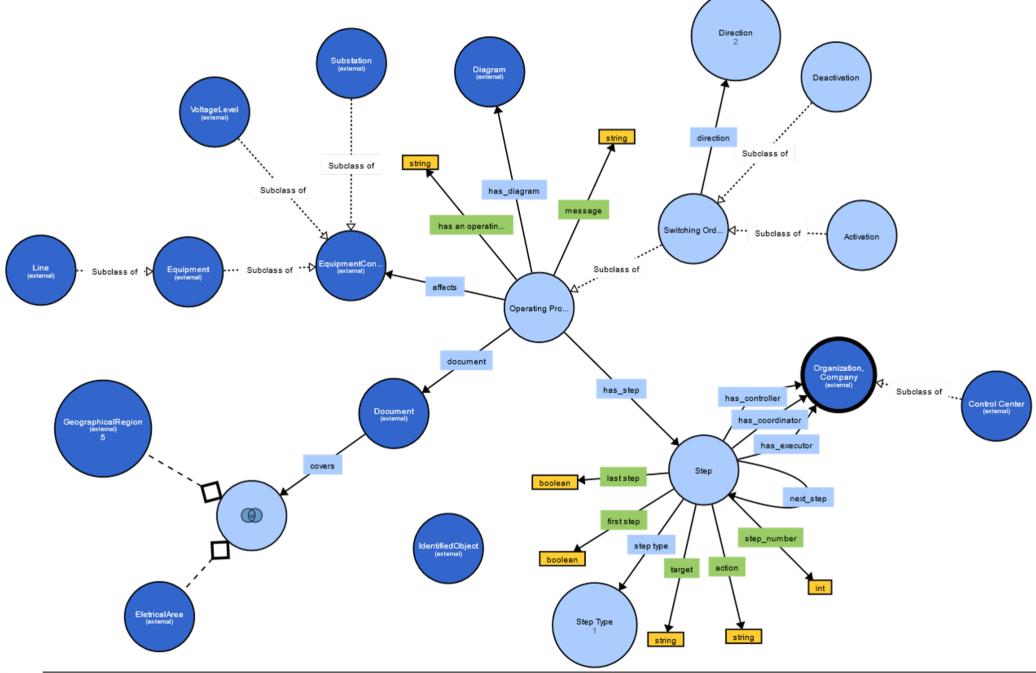

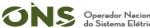

## Ontology dependencies

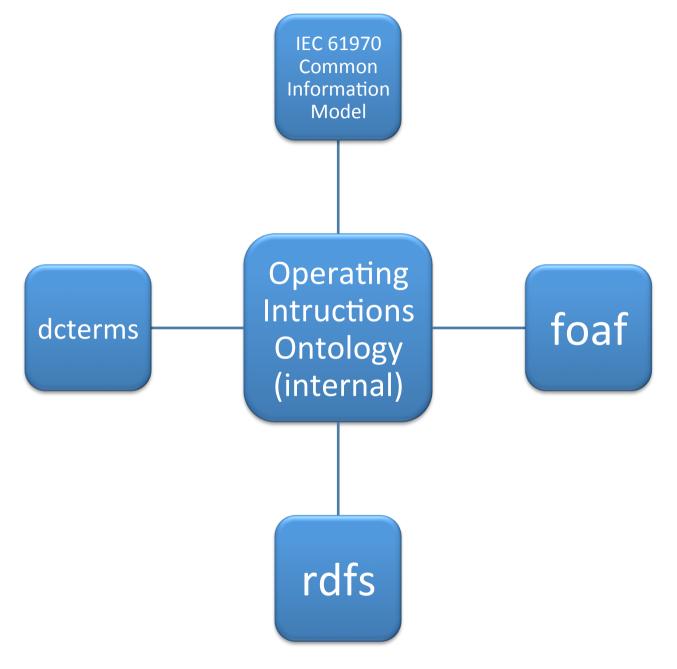

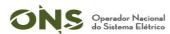

## Operating Procedures Ontology - part 1/3

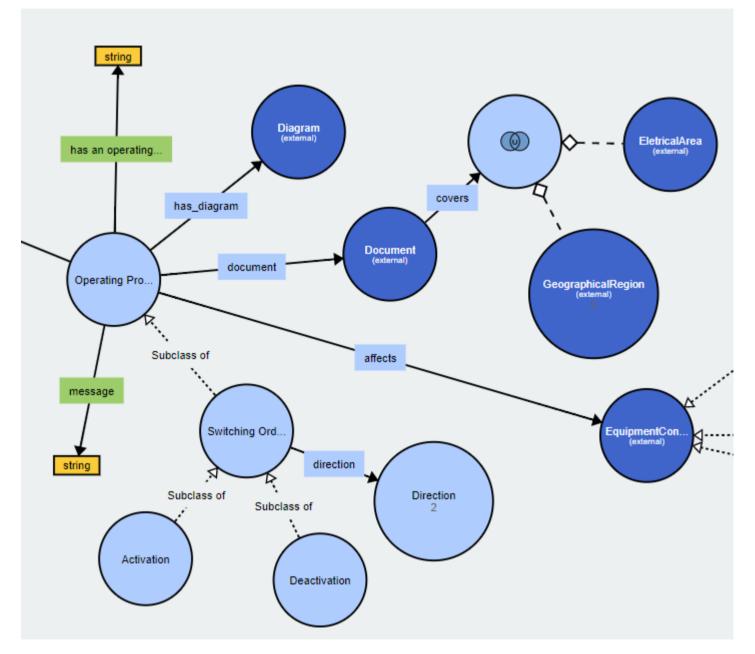

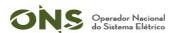

## Operating Procedures Ontology - part 2/3

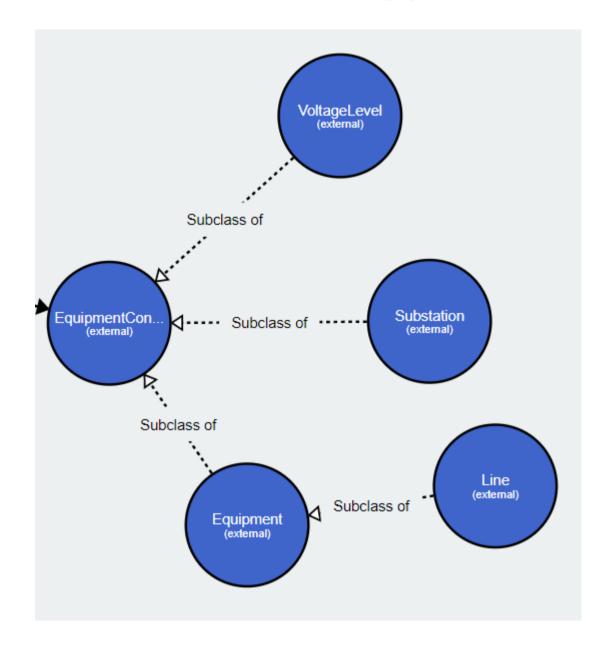

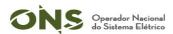

## Operating Procedures Ontology - part 3/3

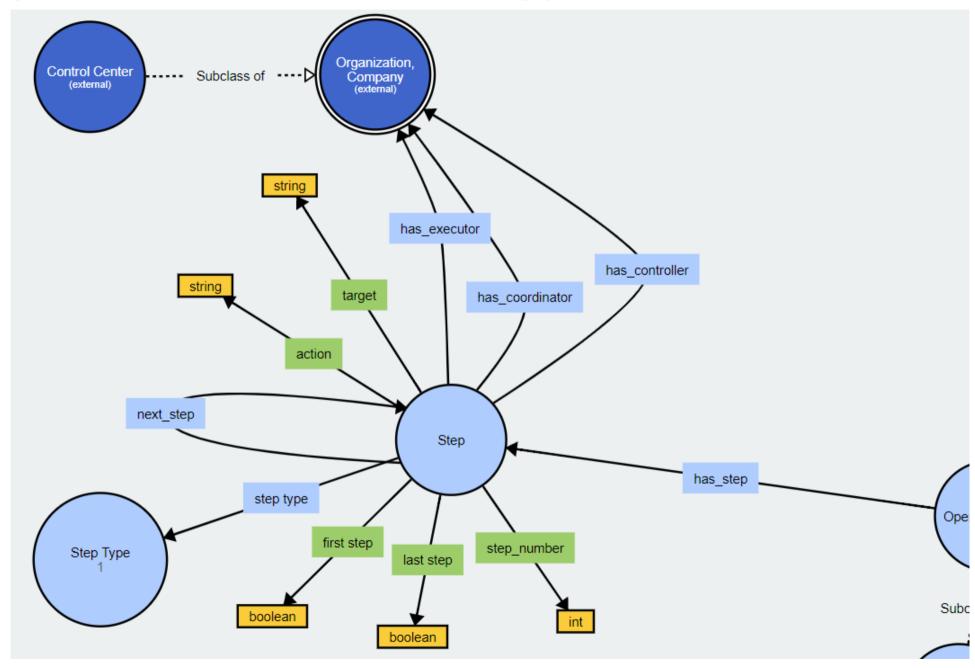

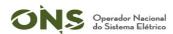

#### Common information model – CIM IEC - 61970

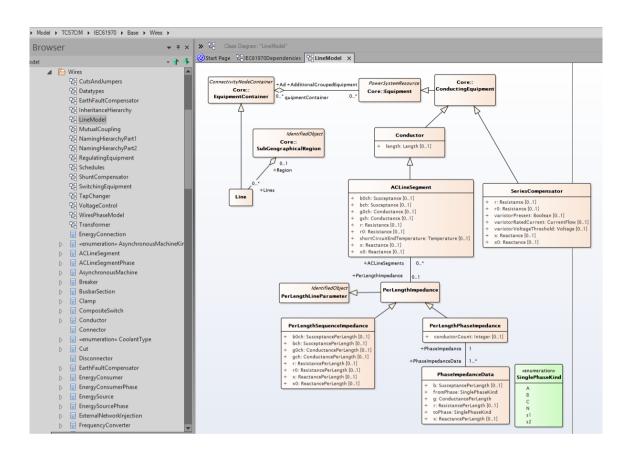

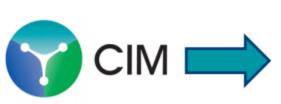

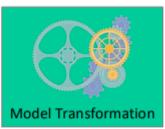

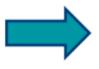

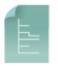

**CIM XSD** 

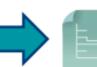

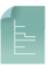

CIM RDFS

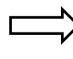

schema

Siemens IMM

Real Time Master Data

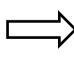

**RDF** 

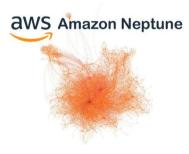

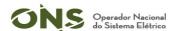

## Demonstration

(Edison Virtual Assistant)

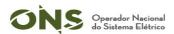

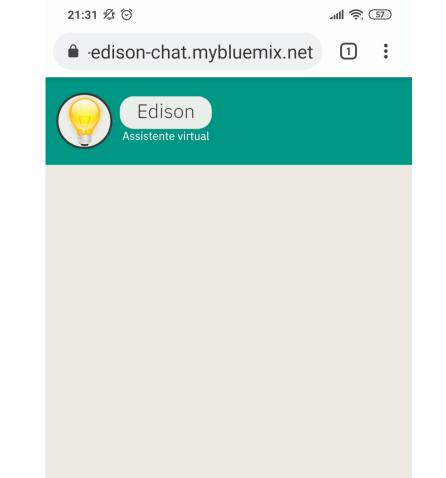

Hi ANDERSON. I'm Edison, ONS virtual assistant.

How can i help you?

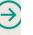

# Operating history queries (tag search)

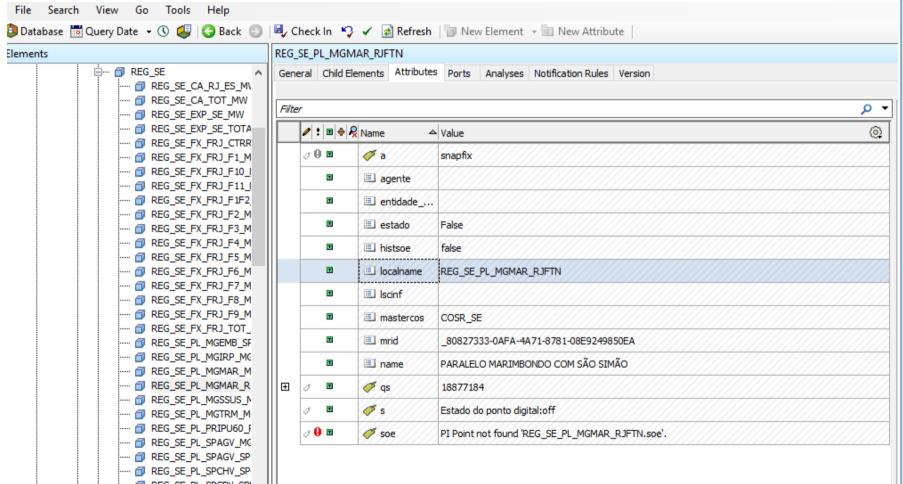

Osisoft PI System Explorer Screen

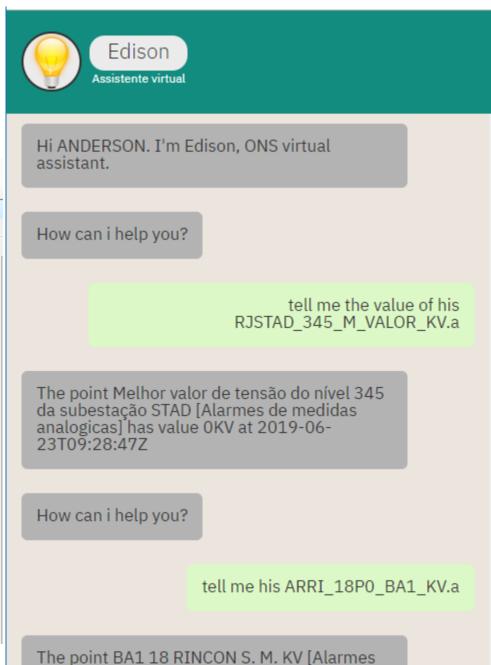

de medidas analogicas] has value 316KV at

22

2018-11-28T20:30:18Z

## Wiki knowledge features

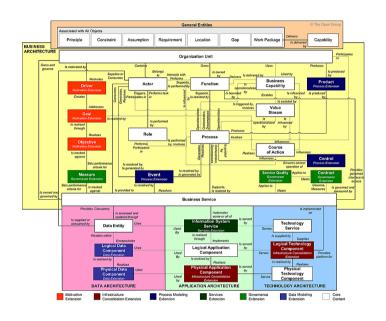

We are in an effort to represent the enterprise architecture in a knowledge graph

## Ask for definitions that are in our internal wiki SPARQL queries for terms

Label: rdfs:label

Description: rdfs:comment

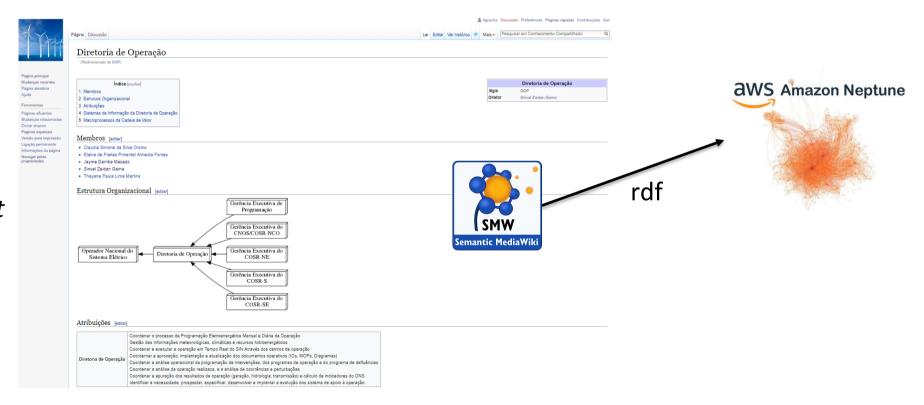

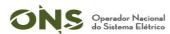

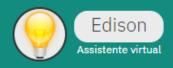

what are the responsibilites of area DOP?

The DOP is Diretoria de Operação and have the responsibilities:

Coordenar o processo de Programação Eletroenergética Mensal e Diária da Operação
Gestão das Informações meteorológicas, climáticas e recursos hidroenergéticos
Coordenar e executar a operação em Tempo Real do SIN Através dos centros de operação
Coordernar a aprovação, implantação e atualização dos documentos operativos (IOs, MOPs, Diagramas)
Coordenar a análise operacional da programação de intervenções, dos programas de operação e do programa de defluências
Coordenar a análise da operação realizaca, e a análise de ocorrências e perturbações
Coordenar a apuração dos resultados da operação (geração, hidrologia, transmissão) e cálculo de indicadores do ONS
Identificar a necessidade, prospectar, especificar, desenvolver e implantar a evolução dos sistema de apoio à operação

See more: Wikipédia do ONS

How can i help you?

define SAGIC

See whats i've found about SAGIC

O sistema visa estabelecer as premissas, as diretrizes e os critérios para a coleta, consistência e armazenagem dos dados de geração, intercâmbio e carga, garantindo a segurança dos cálculos e dos dados. Provendo a CCEE as informações para a contabilizaçã

See more at Wikipédia do ONS

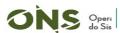

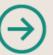

## Challenges

- 1. People usually don't like bots
- 2. Manual annotation by standardization area
- 3. Suppliers knowledge lack in these technologies stack
- 4. Humans vs machine decisions

### Next steps

- 1. Build a Microsoft word add-in for open-xml tagging
- 2. Query suggestion based on user intention
- 3. Improve current features

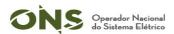

#### Team

Romeu Bastos
Senior IT Analyst

lago Godoy Cloud Application Developer (IBM)

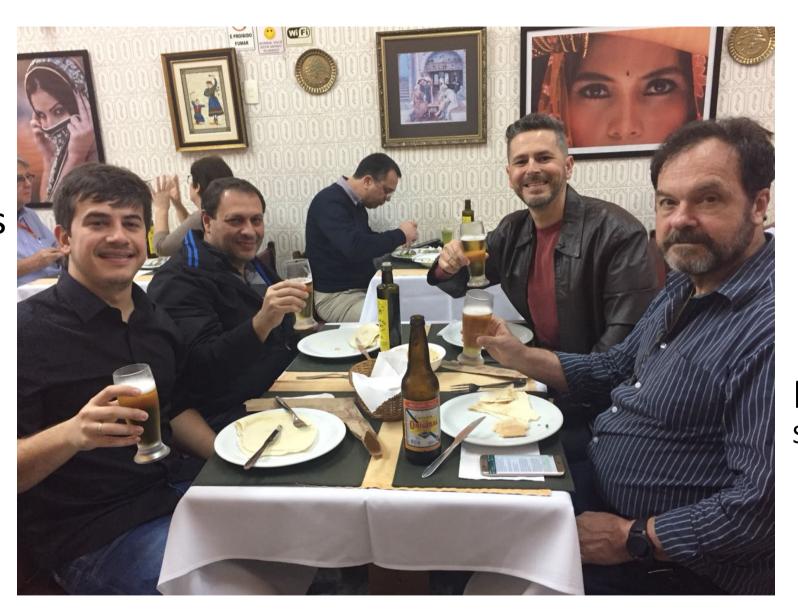

Me

Ronaldo Pitta
SCADA and EMS Specialist

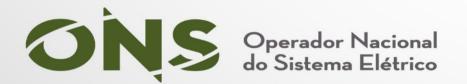

#### **THANK YOU!**

Anderson Gomes Cunha

IT Architect

agcunha@ons.org.br

https://www.linkedin.com/in/agcunha/